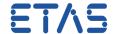

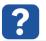

## **Question:**

Is it possible to change the order of detected IXXAT cards using LABCAR-RTPC?

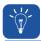

#### **Answer:**

Yes, this is possible within Web Interface:

RTPC Configuration > Expert Edit

Configuration Parameter: RTOS\_IXXAT\_CAN\_DRIVER\_ORDER

#### Modi:

| 0 (default) | XC-16 PCIe >> XC-16 PCI >> IB200/IB600 >> USB |
|-------------|-----------------------------------------------|
| 1           | XC-16 PCI >> XC-16 PCIe >> IB200/IB600 >> USB |
| 2           | IB200/IB600 >> XC-16 PCIe >> XC-16 PCI >> USB |

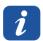

### **Additional information:**

#### Hint

Any IB200 is detected and ordered before any IB600 automatically. This cannot be changed.

#### **Example:**

A certain RTPC contains one XC-16 PCI, one XC-16 PCIe, one IB200 and one IB600.

#### Mode = 1.

This leads to the following global Board IDs:

| Board ID   | 0         | 1          | 2     | 3     |
|------------|-----------|------------|-------|-------|
| IXXAT Card | XC-16 PCI | XC-16 PCle | IB200 | IB600 |

This Configuration Parameter was introduced with RTPC V6.0.3 Hotfix 3.

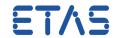

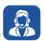

# In case of further questions:

You will find further FAQ here: www.etas.com/en/faq

Please feel free to contact our Support Center, if you have further questions.

Here you can find all information: http://www.etas.com/en/hotlines.php

This information (here referred to as "FAQ") is provided without any (express or implied) warranty, guarantee or commitment regarding completeness or accuracy. Except in cases of willful damage, ETAS shall not be liable for losses and damages which may occur or result from the use of this information (including indirect, special or consequential damages).